### Advanced x86: Virtualization with VT-x Part 1

David Weinstein dweinst@insitusec.com

### All materials are licensed under a Creative Commons "Share Alike" license.

• http://creativecommons.org/licenses/by-sa/3.0/

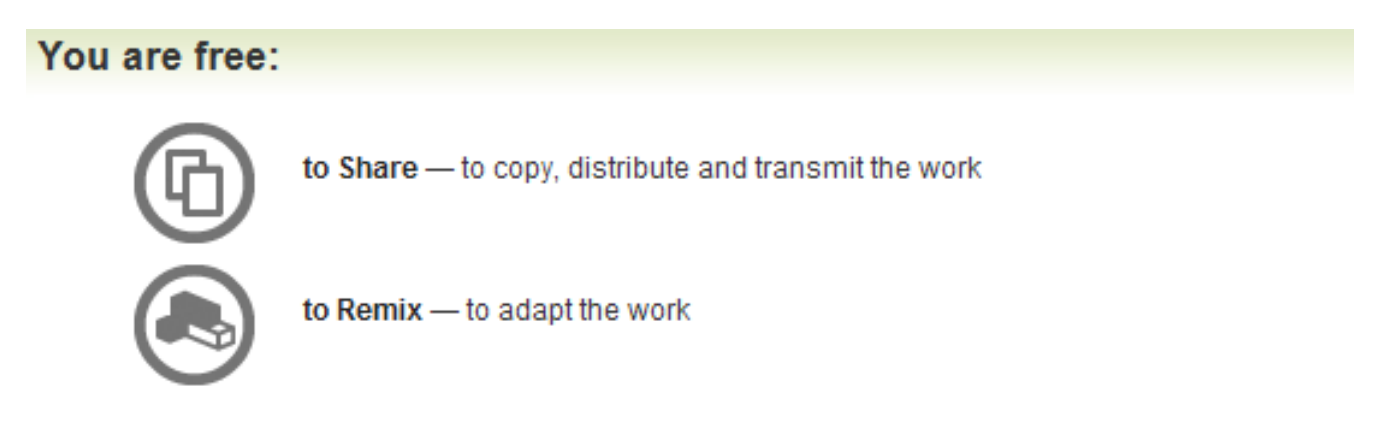

### Under the following conditions:

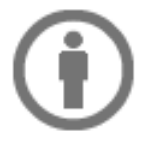

Attribution - You must attribute the work in the manner specified by the author or licensor (but not in any way that suggests that they endorse you or your use of the work).

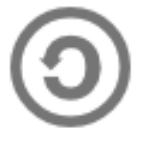

Share Alike - If you alter, transform, or build upon this work, you may distribute the resulting work only under the same, similar or a compatible license.

### Acknowledgements

- <Could be you!> : Tell me something that I didn't know that ends up in the course material
- Thanks to Xeno Kovah for pushing me to create this material and for reviewing it periodically as it was created.
- Thanks to Corey Kallenberg for device driver signing info for Windows 7

### Introductions

- Name
- Department
- Work interests
	- Projects, sponsor, etc.

### **Prerequisites**

- Intro/Intermediate x86 (or equivalent) required
- Rootkits class will probably help

# Agenda

- Introduction
- Lightning x86 64 review
- VT-x
- VMM detection
- Relevant hypervisor projects
- Time permitting
	- Discussion: writing "undetectable" bot for SC2/Diablo 3?

### Questions

- Stolen from Xeno…
- Questions: Ask 'em if you got 'em
	- If you fall behind and get lost and try to tough it out until you understand, it's more likely that you will stay lost, so ask questions ASAP.
- Browsing the web and/or checking email during class is a great way to get lost ;)
- 2 hours, 10 min break, 2 hours, 1 hour lunch, 2 hours 10 min break, 1.5 hours, done
- Adjusted depending on whether I'm running fast or slow (or whether people are napping after lunch :P)

### Scope

- While advanced, still introductory
- Fundamentals, challenges, techniques
- Open source virtualization technologies and implementations
- Primarily Intel<sup>®</sup> specific discussions, 64 bit host/guests
- All indications to sections in Intel® manual correspond to December 2011 edition (Order Number: 325384-041US) which should be provided with these slides

# Goals

- Identify/understand/implement various hypervisor concepts, integrate by parts
- Blue Pill/Hyperjack
	- post-boot (hosted) hypervisor shim technique
- Highly curated tour of Intel Manual with labs

### Introduction

- The goal is to get the core virtualization concepts out of the way and clear up the semantics first.
- We'll cover some 64-bit concepts
- Then move into specifics for Intel VT-x;
	- We will be covering the architecture, instructions, and specifics needed to write real code
	- With Windows focus
	- Series of labs to guide the way

### Sqr0…

- Each instance of an OS is called a Virtual Machine (VM), guest, or domU.
- Hypervisor ≡ Virtual Machine Monitor (VMM)
- There are fundamentally diferent approaches to virtualization; important to understand the diferences

## Terminology Bootstrap

- Virtual Machine Extensions (VMX)
- Virtual Machine Monitor (VMM)
- VMX Root operation
	- VMM, host VM
- Management VM
	- dom0
- VMX Non-root operation
	- domU, guest VM
- Others we'll pick up along the way

### Virtualization is Resource Abstraction yo!

- "The process of hiding the underlying physical hardware in a way that makes it transparently usable and shareable by multiple operating systems." [IBM]
	- Most hardware can be virtualized to the point that a guest doesn't know/care
	- Underlying physical hardware supporting VM may not be dedicated to it

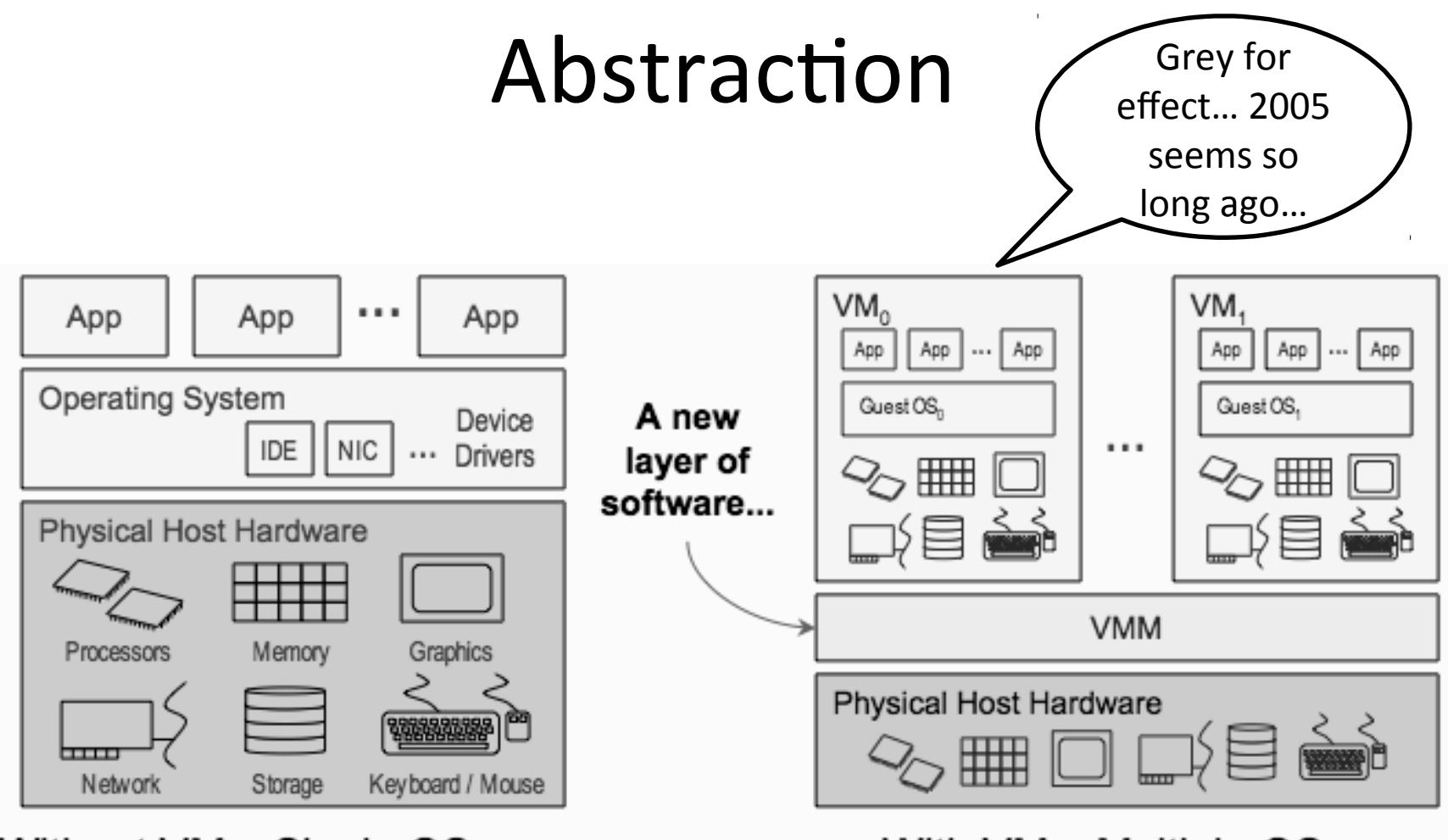

Without VMs: Single OS owns all hardware resources

With VMs: Multiple OSes share hardware resources

Ref: August 2005 System Virtual Machines, HotChips 17 Tutorial

### Vendor technologies

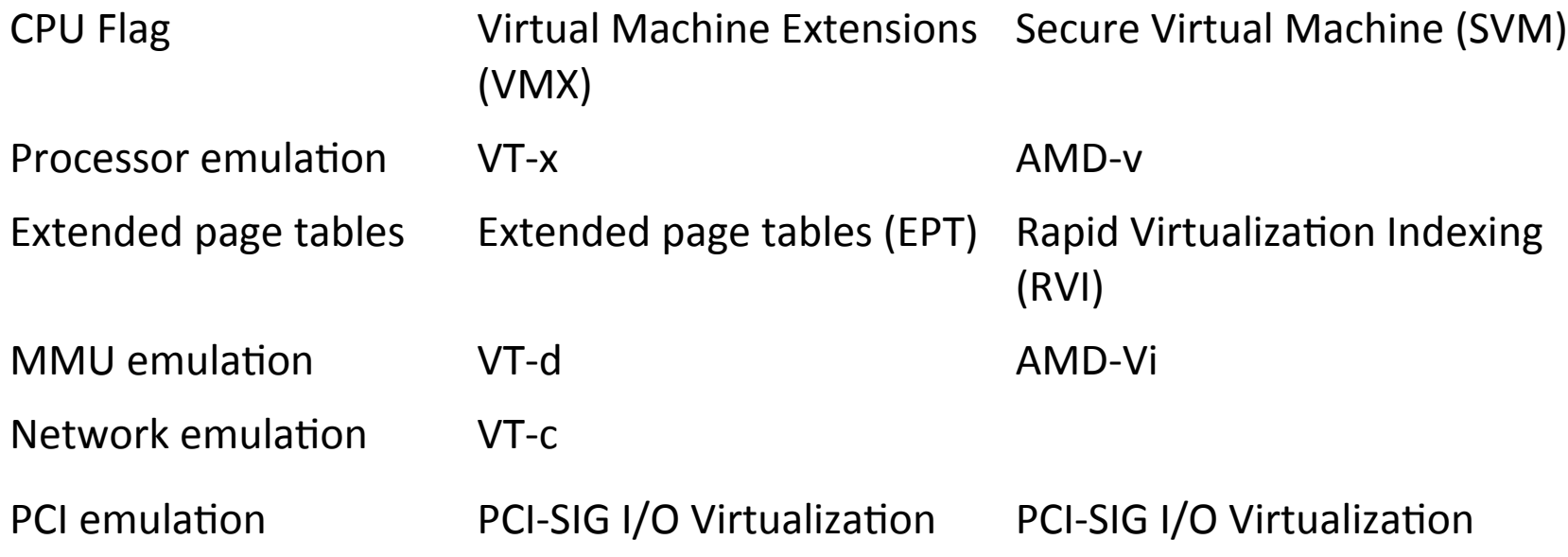

### We will be focused on Intel VT-x

# VMM Types

Type 1. "bare metal" hypervisors run directly on the host hardware

- guest OS runs at level above the hypervisor
- Type 2. "hosted" hypervisors run on top of an OS
	- The hypervisor layer exists as distinct second software level
	- Guest operating systems run at the third level above the hardware

### x86-64 Quick Review

- No more inline assembly (MS compilers)
- New instructions
- New General Purpose (**GP**) registers
- Changes to Segmentation
- Paging, now more fun
- RIP relative addressing
- REX prefixes
- x64 (fastcall) calling convention

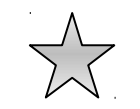

# Checking The 64-bit feature

- Use CPUID input-value 0x80000001 for obtaining extended feature bits
- Returned in the ECX and EDX registers

.data ext features DB 8 DUP(0)  $\qquad$  # 8 bytes (zeroed) for extended features bits .code mov eax, 80000001h # setup input-value in EAX cpuid **#** then execute CPUID mov  $[ext$  features+0], edx  $#$  save feature-bits from EDX mov [ext features+4], ecx # save feature-bits from ECX

### Extended features bits

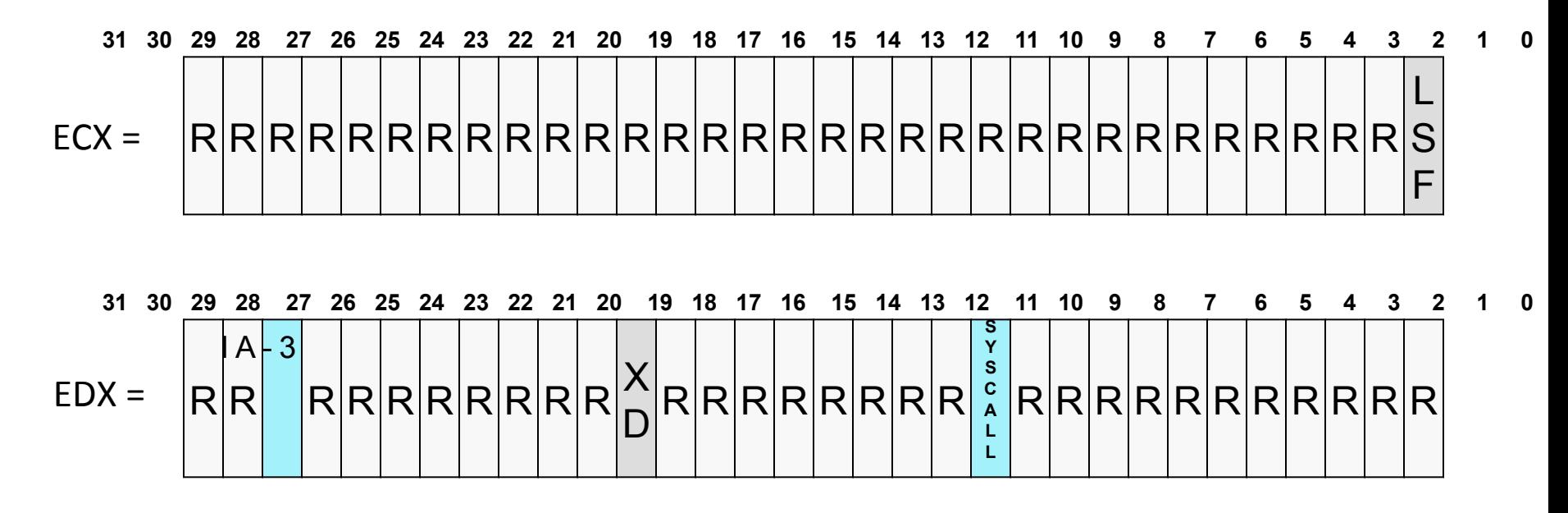

Modified from http://cs.usfca.edu/~cruse/cs630f06/lesson05.ppt

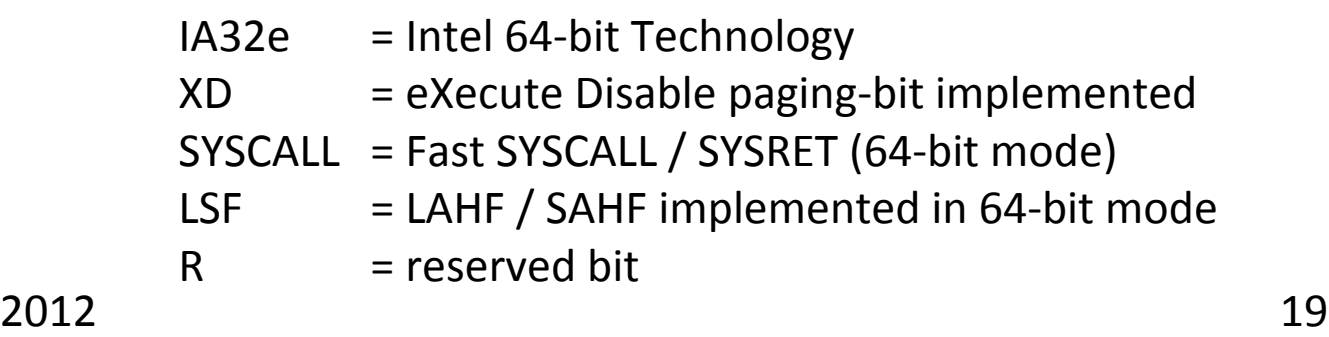

## New instructions (x64)

- CDQE Convert doubleword to quadword
- CMPSQ Compare string operands
- CMPXCHG16B Compare RDX:RAX with m128
- LODSQ Load qword at address (R)SI into RAX
- MOVSQ Move qword from address (R)SI to (R)DI
- MOVZX (64-bits) Move doubleword to quadword, zero-extension
- STOSQ Store RAX at address RDI
- SWAPGS Exchanges current GS base register value with value in MSR address C0000102H
- SYSCALL Fast call to privilege level 0 system procedures
- SYSRET Return from fast system call

### New GP Registers

- "In 64-bit mode, there are 16 general purpose (GP) registers and the **default operand size is 32 bits**. However, general-purpose registers are able to work with either 32-bit or 64-bit operands."
- R8-R15 represent **eight** new general-purpose registers. All of these registers can be accessed at the byte (B), word (2 B), dword (4 B), and qword (8 B) level.

### Registers

**typedef struct \_GUEST\_REGS**

 **ULONG64 rax;** 

**{**

 **ULONG64 rcx;**

 **ULONG64 rdx;** 

 **ULONG64 rbx;**

 **ULONG64 rsp;** 

 **ULONG64 rbp;**

 **ULONG64 rsi;** 

 **ULONG64 rdi; ULONG64 r8;** 

 **ULONG64 r9;**

 **ULONG64 r10;** 

**ULONG64 r11;**

 **ULONG64 r12;** 

 **ULONG64 r13;**

 **ULONG64 r14;** 

 **ULONG64 r15;**

**} GUEST\_REGS, \*PGUEST\_REGS;**

### x86-64 Segmentation

- "Segmentation is generally (but not completely) disabled, creating a flat 64-bit linear-address space."
- "Specifically, the processor treats the segment base of CS, DS, ES, and SS as zero in 64-bit mode (this makes a linear address equal an efective address). Segmented and real address modes are not available in 64-bit mode."

Intel Vol 3 (Section 3.2.4)

## x86-64 Segmentation (2)

- "Even though segmentation is generally disabled, segment register loads may cause the processor to perform segment access assists."
- "During these activities, enabled processors will still perform most of the legacy checks on loaded values (even if the checks are not applicable in 64-bit mode)."

### Paging structures

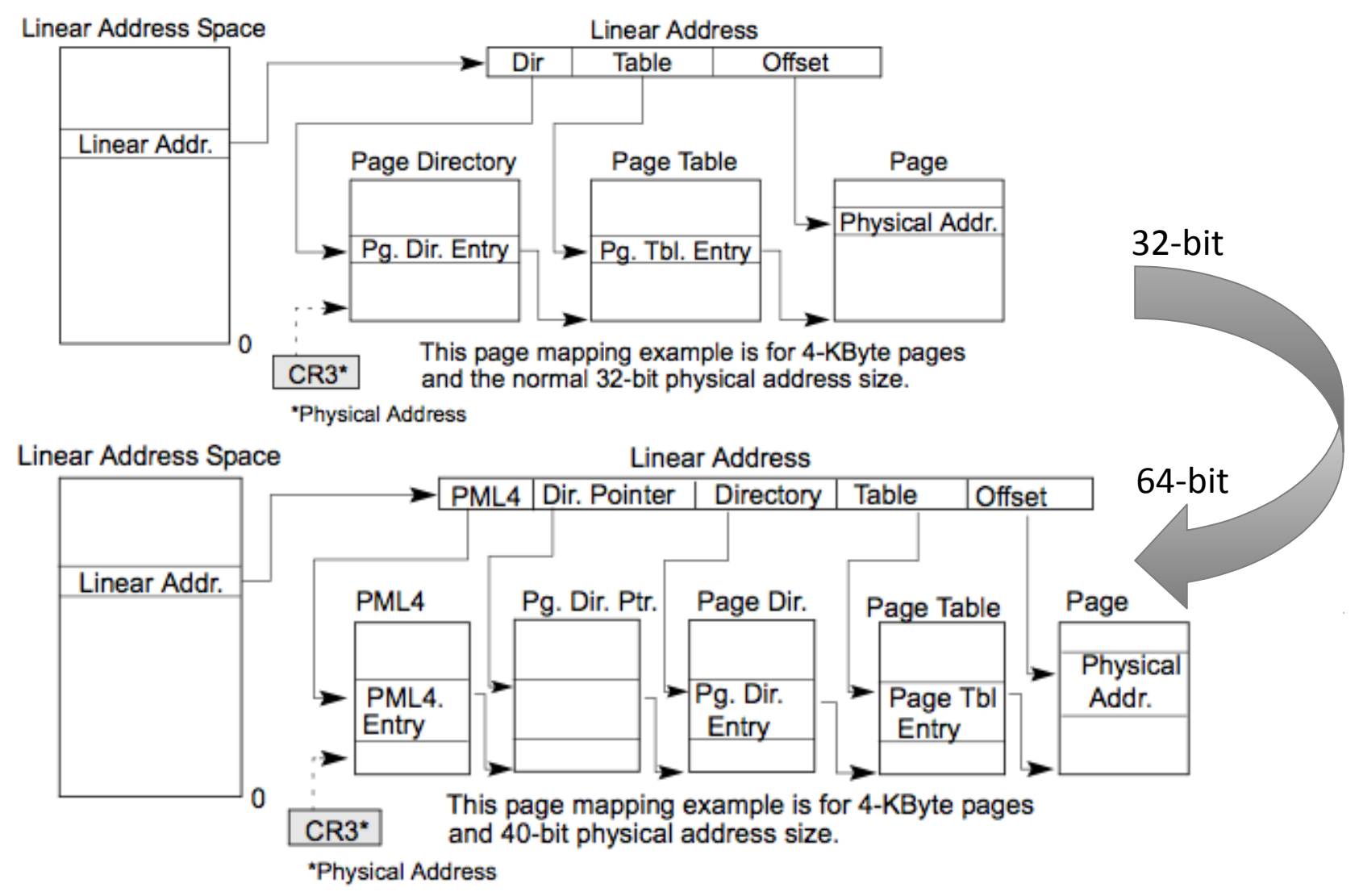

# 4-Levels of mapping (4KB pages)

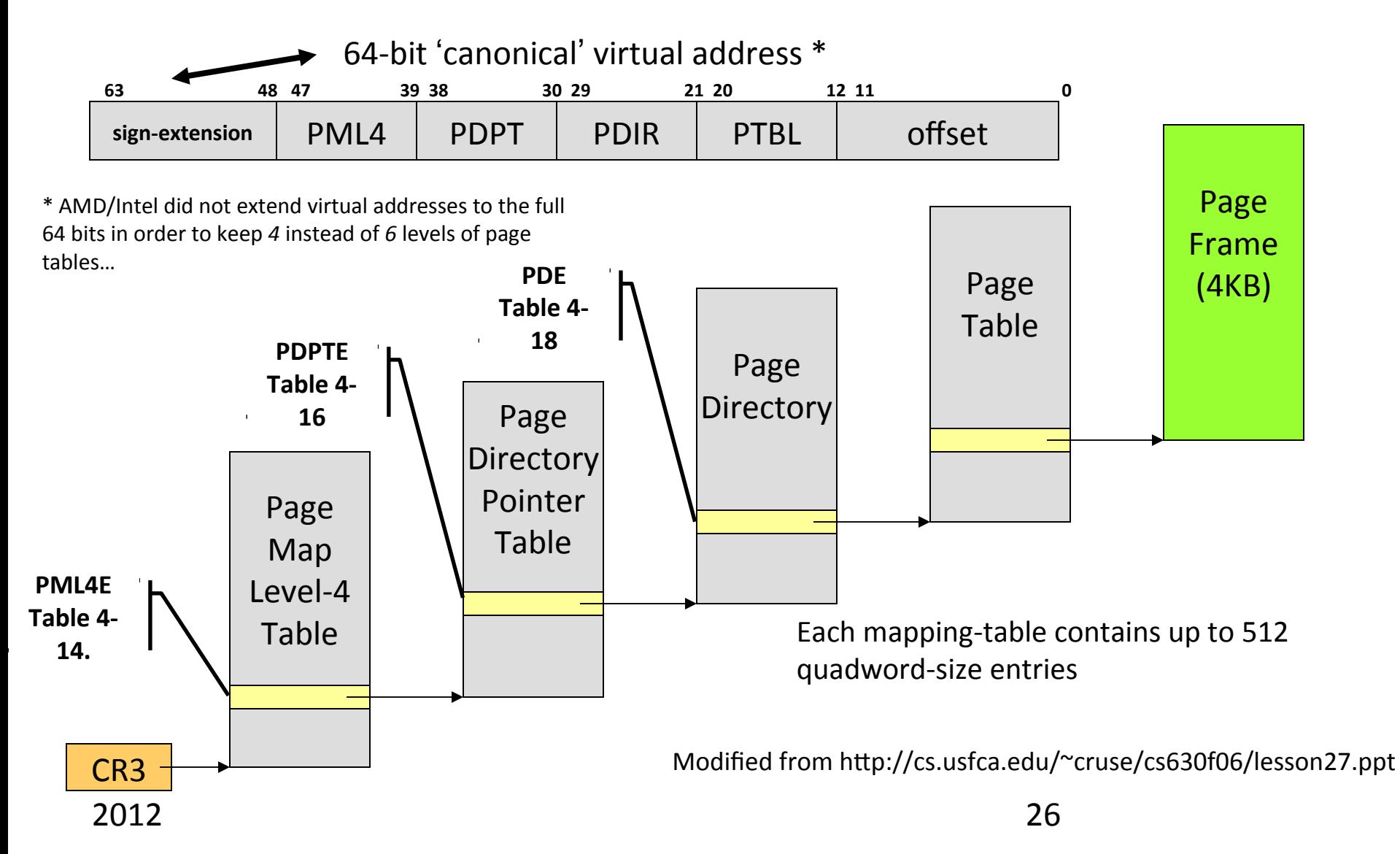

### Page-Table entry format (4KB pages)

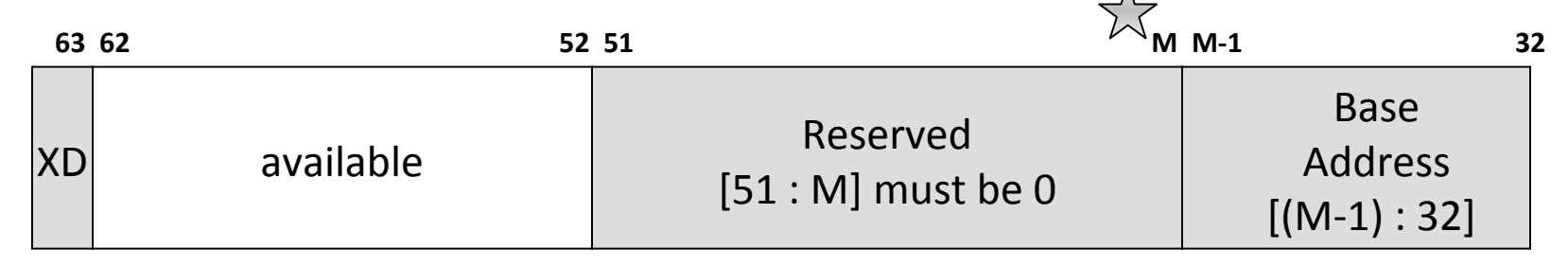

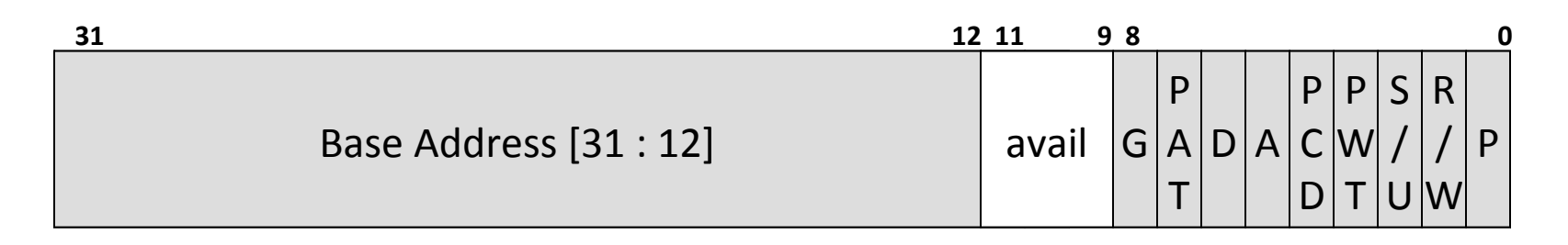

Legend:

 $A =$  accessed (0=no, 1=yes)  $G =$  G lobal page (1=yes, 0=no) D = dirty (0=no, 1=yes)  $M = 12 + MAXPHYADDR \sqrt{2}$ XD = e(X)ecute (D)isable

 $P =$  present (0=no, 1=yes) PWT = Page Write-Through (0=no, 1=yes)

 $R/W$  (0=read-only, 1=writable) PCD = Page Caching Disable (0=no, 1=yes)

S/U (0=supervisor-only, 1=user) PAT = Page-Attribute Table-Index

Modified from http://cs.usfca.edu/~cruse/cs630f06/lesson27.ppt

# MAXPHYADDR (1)

• CPUID.80000008H:EAX[7:0] reports the **physical**address width supported by the processor.

– Ours will probably be 36-bits (64 GB)

- For processors that do not support CPUID function 80000008H, the width is generally 36 bits if CPUID.01H:EDX.PAE [bit  $6$ ] = 1 and 32 bits otherwise.
- This width is referred to as MAXPHYADDR and is at most 52 bits.

### RIP-relative addressing

- In 64-bit mode, the RIP register is the instruction pointer.
	- $-$  This register holds the 64-bit offset of the next instruction to be executed.
- 64-bit mode also supports a technique called RIP-relative addressing.
	- $-$  Using this technique, the effective address is determined by adding a displacement to the RIP of the next instruction.

### • *Some assemblers handle RIP-relative stuff differently*

– http://codegurus.be/codegurus/Programming/riprelativeaddressing\_en.htm

### RIP relative addressing example

#### **; New method**

mov ah, [rip] **; since RIP points to the next instruction aka NOP, ah now holds 0x90** nop

#### **; Alternative new method**

lea rbx, [rip] **; RBX now points to the next instruction**

nop

```
cmp byte ptr [rbx], 90h ; Should be equal!
```
#### **; Old method (using 64-bit addressing!)**

call \$ + 5 **; A 64-bit call instruction is still 5 bytes wide!**

pop rbx

add rbx, 5 **; RBX now points to the next instruction aka NOP**

nop

mov al, [rbx]

#### **; AH and AL should now be equal :)**

cmp ah, al ; Ref: http://codegurus.be/codegurus/Programming/riprelativeaddressing\_en.htm#Mode64

### REX Prefix

- REX (byte) prefixes are used to generate 64 bit operand sizes or to reference registers R8- R15.
- If REX. $w = 1$ , a 64-bit operand size is used.

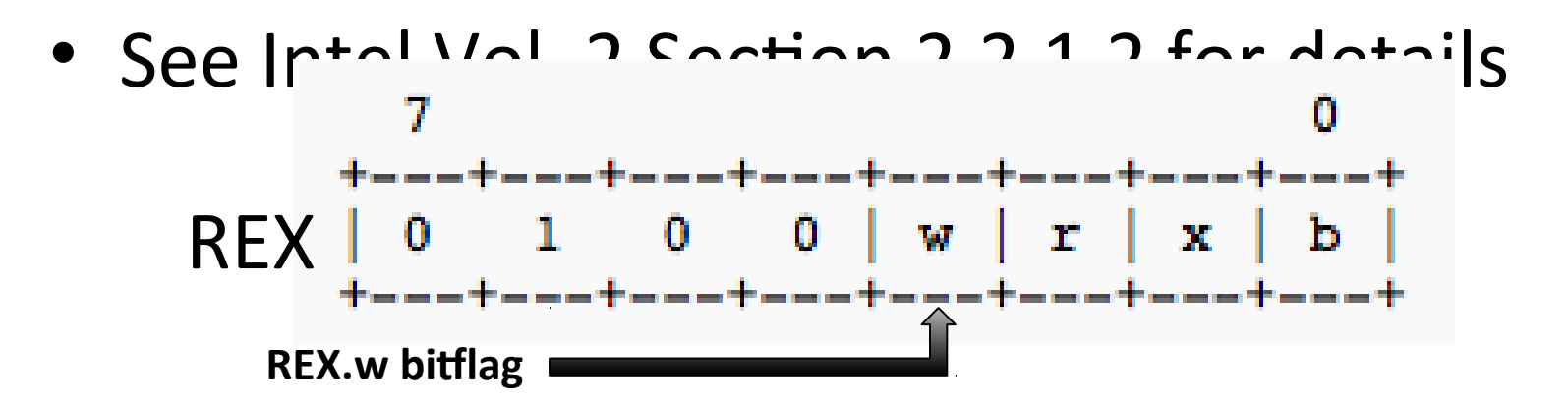

### Windows x64 calling convention (1)

- Argument passing (use registers)
- 4 register "fast-call" calling convention, with stack-backing for those registers
- The arguments are passed in registers RCX, RDX, R8, and R9.
- RAX, R10, R11 are volatile (caller saved)

### Windows x64 calling convention (2)

- All other registers are non-volatile (callee saved) – must be preserved
- Caller responsible for allocating space for parameter
	- $-$  must always allocate sufficient space for the 4 register parameters,
	- even if the callee doesn't have that many (or any) parameters

### Getting the Brand String with CPUID

• CPUID.EAX = 0x80000002

– Characters [0:15] in EAX, EBX, ECX, EDX

• CPUID.EAX =  $0x80000003$ 

– Characters [16:31] in EAX, EBX, ECX, EDX

• CPUID.EAX =  $0x80000004$ 

– Characters [32:47] in EAX, EBX, ECX, EDX

# VMX Cpuid.S skeleton (for Linux)

.section .rodata S0: .string "VMX available!" S1: .string "No VMX!" .text .global main .type main, @function main: pushq%rbp movq %rsp, %rbp <<set appropriate eax value>> cpuid <<look at VMX bit in appropriate register>> jz <<no\_vmx>> leaq S0(%rip), %rdi call puts leave ret

You can lookup appropriate values in the Intel manual: Vol 2a 3-212, Figure 3-6 (pg 269)

\_CpuId PROC

 push rbp mov rbp, rsp push rbx

push rsi

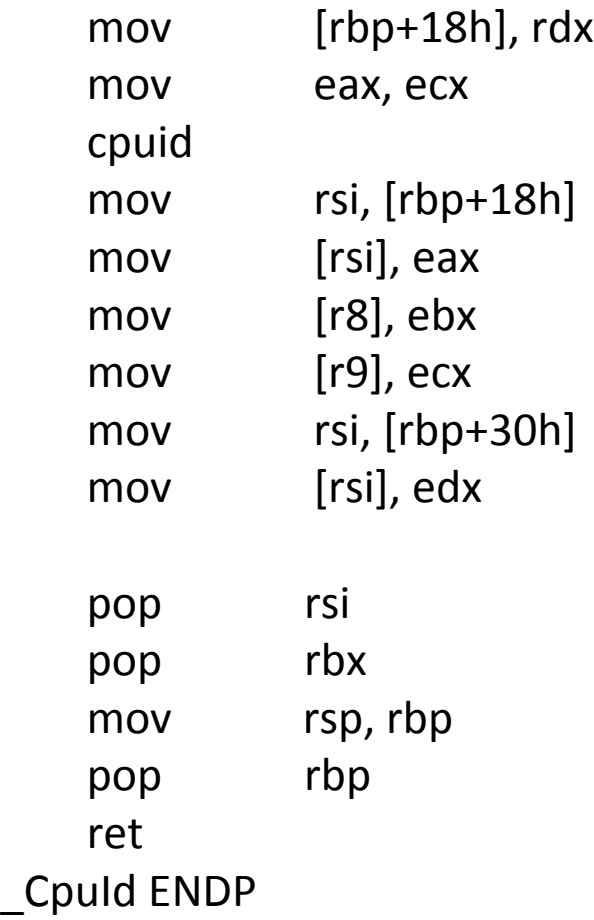

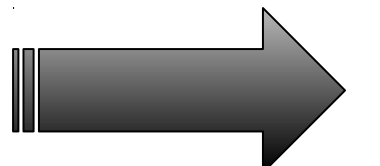

### Our general cpuid.asm skeleton (for Windows)

);

VOID **\_CpuId** ( Function prototype:

ULONG32 leaf, OUT PULONG32 ret\_eax, OUT PULONG32 ret\_ebx, OUT PULONG32 ret\_ecx, OUT PULONG32 ret\_edx

### Example: Check for 64-bit using intrinsic cpuid

```
typedef union 
_CpuId {
      int i[4];
      struct {
            int eax;
            int ebx;
            int ecx;
            int edx;
      };
} CpuId_t;
                         int CheckFor64Bit() {
                             int eax;
                             Cpuld t regs; // eax, ebx, ecx, edx
                             char bitres;
                             eax = 0x80000001; 
                              __cpuid(regs.i, eax); 
                             bitres = bittest((long<sup>*</sup>) &regs.edx, 29);
                             return bitres ? 1 : 0;
                          }
```
Intrinsic = Visual Studio supplied C macro (i.e. built in)

### Lab: CPUID + VMX

### • Purpose

- x86 Assembly refresher
- Note

– No more inline assembly on 64-bit Windows

- Steps
	- Setup your coding environment
	- Implement code in assembly to determine whether your CPU supports VMX, and for fun AESNI if you like
	- You can lookup appropriate values in the Intel manual Vol 2a 3-212, Figure 3-6. (Learn to search the manual!)
	- Implement grabbing the brand string—we'll be playing with that later

### 64-bit driver notes (1)

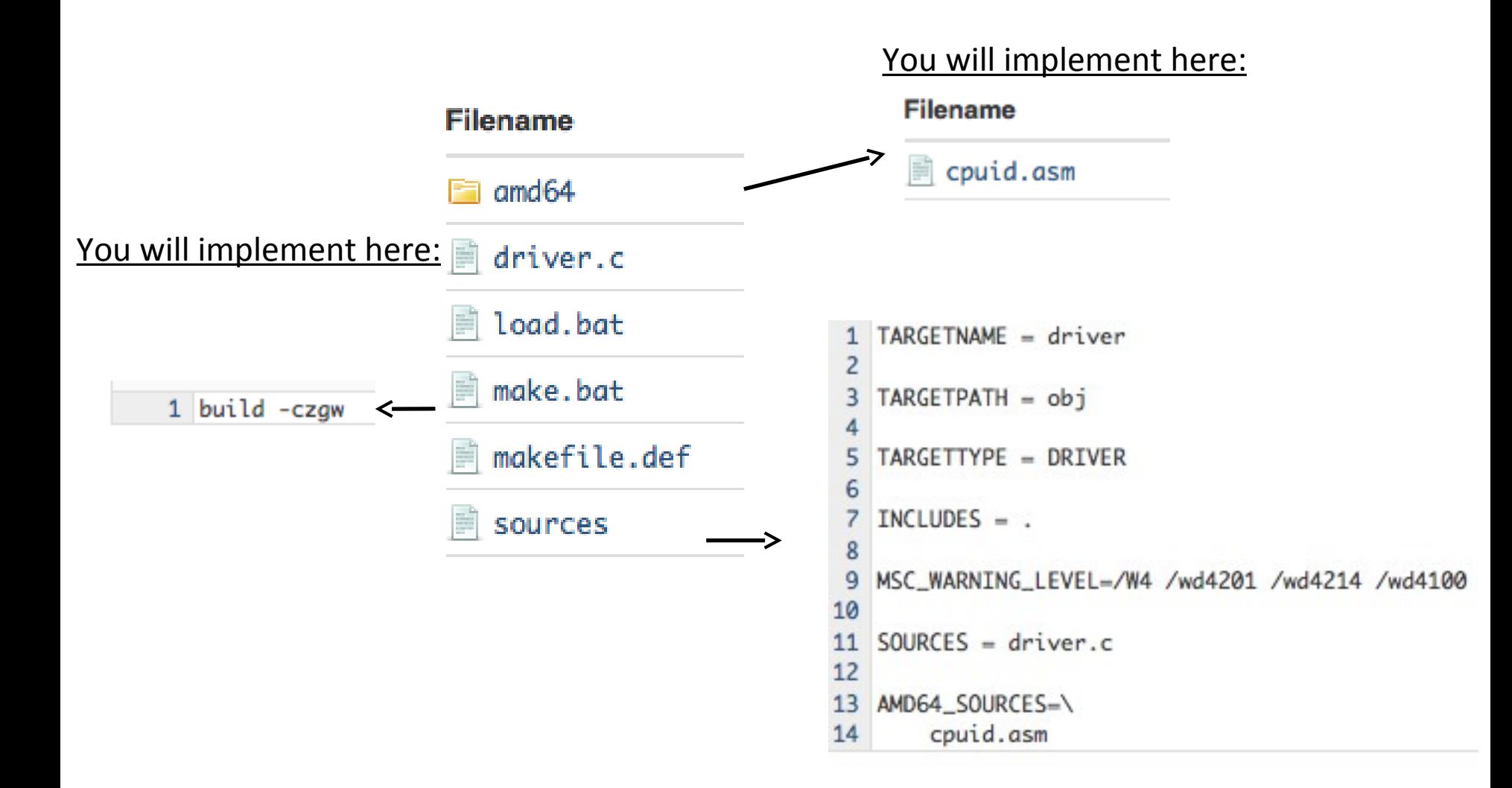

### 64-bit driver notes (2)

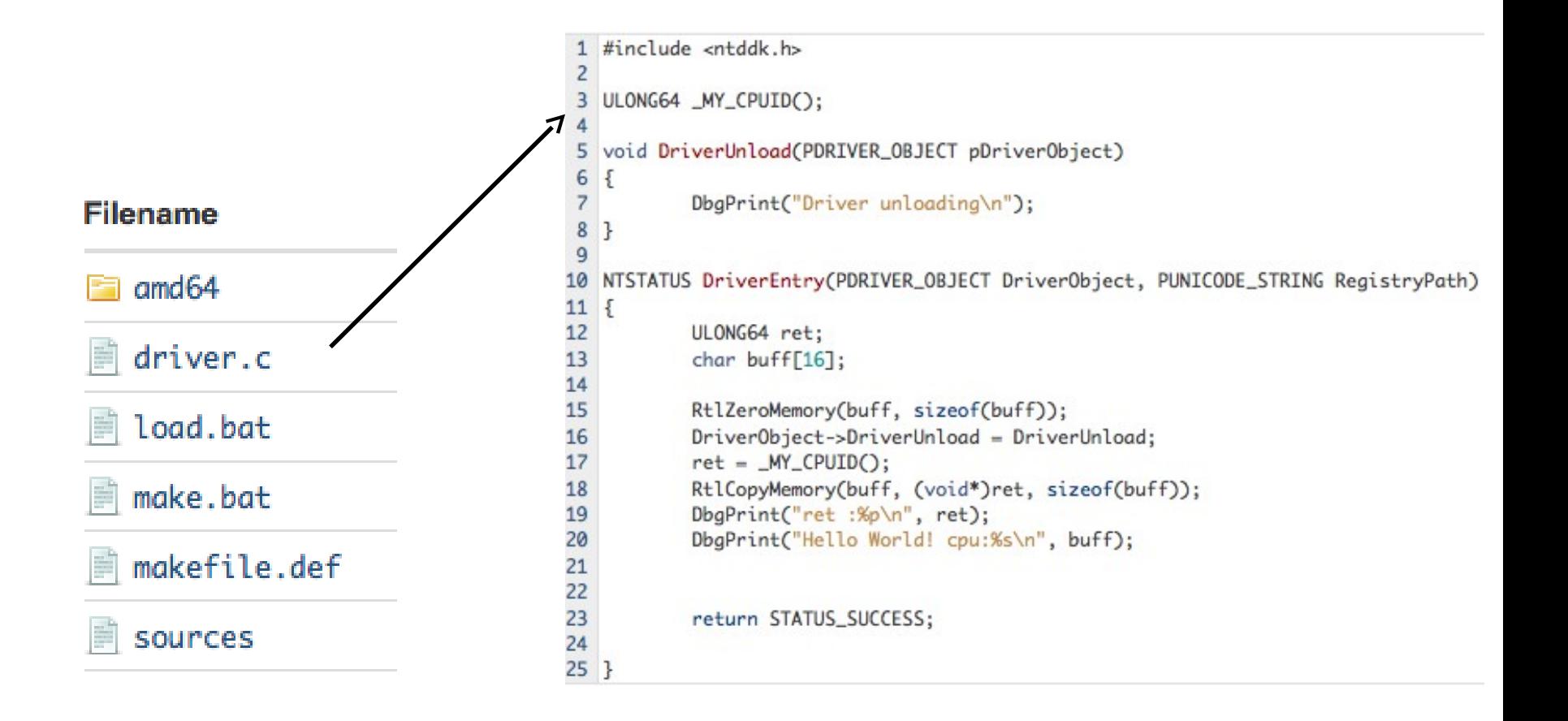

### 64-bit driver notes (3)

```
@echo on
 \mathbf{1}setlocal
 \overline{2}3
   set NAME-driver
 4
  set MOD-%NAME%.sys
 5
   set OBJDIR=objchk_win7_amd64\amd64
 6
   signtool sign /a /v /s TestCertStore /n "WDK Driver Signing Cert" %OBJDIR%\%MOD%
 8
 9
10
   del %windir%\System32\drivers\%MOD%
   copy %OBJDIR%\%MOD% %windir%\System32\drivers\%MOD%
11
12 sc.exe create %NAME% binpath= %windir%\System32\drivers\%MOD% type= kernel start= demand error= normal DisplayName= %NAME%
13 sc.exe start %NAME%
14 sc.exe stop %NAME%
15 sc.exe delete %NAME%
16 endlocal
  Filename
     and64driver.c
      load.bat
     make.bat
                                               IINCLUDE $(NTMAKEENV)\makefile.def
     makefile.def
      sources
```
### Generating a certificate

- Windows 7 requires signed drivers
	- We can self-sign if we boot into "Test signing mode"
	- In Admin command prompt:
	- **bcdedit /set testsigning on**
- Self signed drivers.

```
REM COMMENT I had some help from Corey Kallenberg to figure this signing stuff out. Thanks Corey!
3
 echo "Generating the testSigningCert.cer certificate"
  makecert -r -pe -ss TestCertStore -n "CN=WDK Driver Signing Cert" testSigningCert.cer
6
  echo "Adding the cert to the root and trustedpublishers store"
  certmgr /add testSigningCert.cer /s /r localMachine root
  certmgr /add testSigningCert.cer /s /r localMachine trustedpublisher
```
### Back to virtualization…

- Why is virtualization useful?
- How complex is it to implement?
- What inherent challenges can be expected?
- What techniques have proven successful?

### Popek and Goldberg Virtualization Criterion

- POPEK, G. J., GOLDBERG, R. P., "Formal requirements for virtualizable third generation architectures," ACM Communications, July **1974**
- Equivalence / Fidelity
	- A program running under the VMM should exhibit a behavior essentially identical to that demonstrated when running on an equivalent machine directly.
- Resource control / Safety
	- The VMM must be in complete control of the virtualized resources.
- Efficiency / Performance
	- A statistically dominant fraction of machine instructions must be executed without VMM intervention.

### Diferent strokes for diferent folks…

- CPU Simulation
- Binary translation
- Para-virtualization
- Hardware assist +/- some software emulation
	- Emulation required for supporting some x86 guests (i.e., real-mode) even with hardware virtualization

## Who is what?

- Full virtualization (aka emulation)
	- Bochs and QEMU
- Paravirtualization
	- Xen, VMware
- Binary Translation
	- VMware, VirtualPC, VirtualBox, QEMU
- Hardware Virtualization
	- Xen, VMware, VirtualPC, VirtualBox, KVM, …

# Software Virtualization Challenges

- CPUID instruction
- Ring Aliasing
- Ring Compression
- Memory addressing
- Non-faulting guest access to privileged state
- 17 instructions don't meet Popek and Goldberg criteria [Lawton and Robin] (citation)

### CPUID instruction

- Returns processor identification and feature information
- Thought: When employing virtualization, are there certain undesirable features not to be exposed to the guest?
	- Some of these features could make the guest believe it can do things it can't
	- Might want to mask off some features from guest (virtualization)

# Ring Aliasing

- Ring 0 is most privileged
- OS kernels assume to be running at ring 0
	- Our guest VM is no diferent
- VMM and guest cannot share ring 0
	- If guest isn't in ring 0, could use PUSH CS to figure that out (CPL is in the last two bits of CS register)

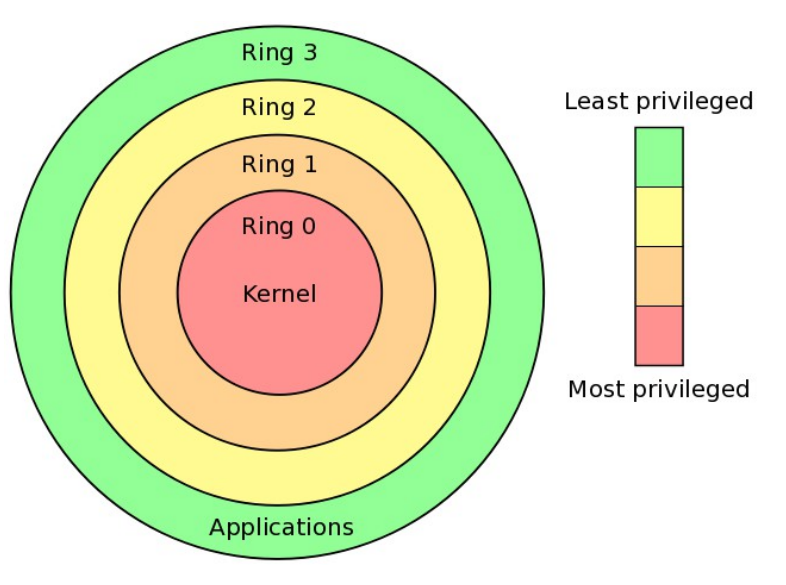

See Figure 5-3. Protection Rings for Intel's version

### Ring Compression

- IA32 supplies two isolation mechanisms, Segmentation and Paging
- Segmentation isn't available in 64-bit
- So paging is only choice for isolating a guest
- But paging doesn't distinguish between rings  $0 2$ 
	- See Section 5.11.2 "If the processor is currently operating at a CPL of 0, 1, or 2, it is in supervisor mode; if it is operating at a CPL of 3, it is in user mode."
- And our host kernel is in ring 0 and guest software is in ring 3. No more rings = we're compressed.
	- Therefore, our guest cannot be isolated from user-space applications and cannot be reasonably protected from each other.

## Faulting instructions

- CLI (clear interrupt flag) and STI (set interrupt flag
- A ring 3 guest that calls CLI or STI raises CPU exception
- Diferent choices about how to architect your virtualization environment
	- options: turn these interrupts into virtual interrupts, trap to VMM, binary translation.

# Non-faulting instructions (1)

- If you wanted to construct a VMM and use fault-then-emulate to virtualize the guest, x86 would turn around and bite you
	- Some things just don't fault, and silently fail instead (i.e., POPF, LAR)
	- $-$  The POPF instruction is an example of sensitive instruction which is nonprivileged.

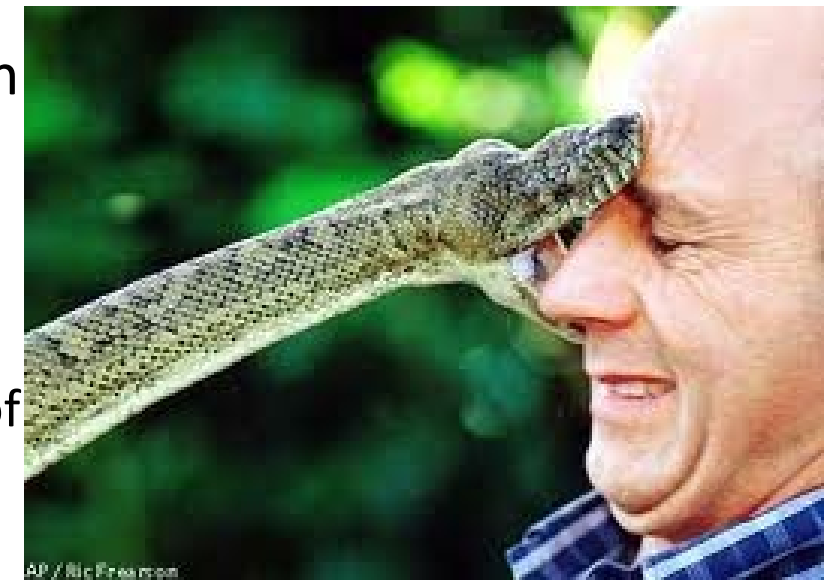

# Non-faulting instructions (2)

• Software can also execute the instructions that read (store) from GDT, IDT, LDT, TR using SGDT, SIDT, SLDT, and STR

– **at any privilege level**

• If the VMM maintains these registers with unexpected values then clearly the guest can figure that out and violate one of our virtualization criteria

### Inline assembly refresh

 $\bullet$  \_\_\_\_ asm {

- }
	-

## Lab: Non-faulting instruction

- Go run POPF and confirm that it is bad for virtualization (should be able to do it in ring 3)
- Remember, POPF pops stack into the FLAGS or EFLAGS register "all will be revealed…"
- Use popfd/pushfd
- Get current flags
- Write your own
- Check them

# Memory addressing

- OS kernel expects full (linear) virtual address space. VMM could be in guest address space or mostly in separate address space.
- Why "mostly?"
	- Because there are some data structures to manage transitions from guest to VMM (these structures need to be protected).
- Reminder
	- only protection in 64-bit mode is paging (there is no segmentation)

### VMWare-style Virtualization, (pre x64)

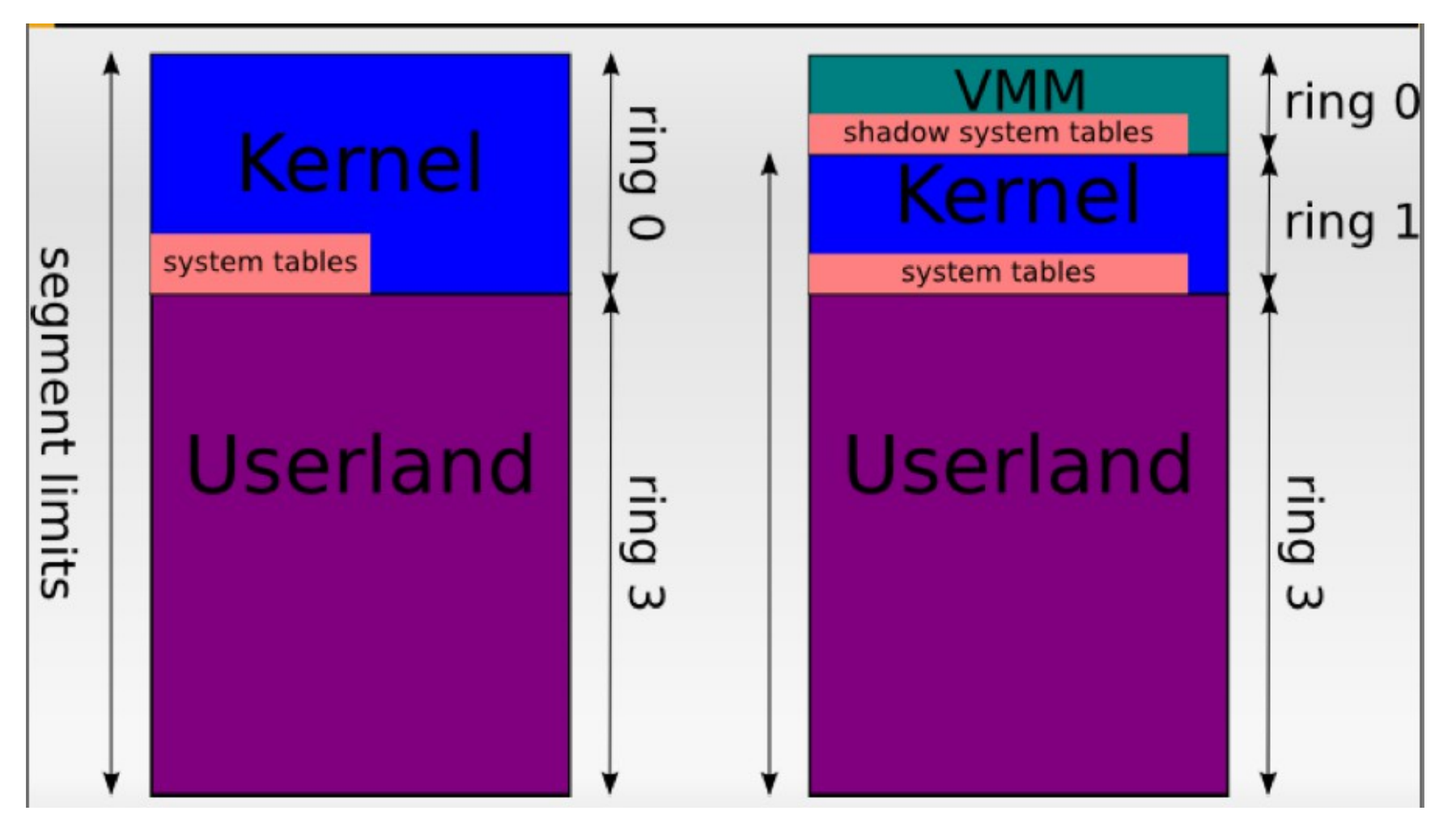

PanSec 2009, Tavis Ormandy, Julien Tinnes

### Address-space compression

- Refers to the challenges of protecting these portions of the virtualaddress space and supporting guest accesses to them
- VMware's older approach could no longer be used on x64 guests because they required segment limits
	- "The virtual machine monitor's trap handler must reside in the guest's address space, because an exception cannot switch address spaces."
	- In theory a task gate in the IDT pointing to a TSS with appropriate CR3 could help, but the performance overhead might have been prohibitive.
	- See<http://www.pagetable.com/?p=25>(How retiring segmentation in AMD64 long mode broke VMware)

### Access to privileged state

- privileged instructions in the x86 instruction like LGDT, LIDT
- MOV to CR3, CR0, CR4
- For example, contention for IDT between guest and host would result in a crash most likely…

### Software based techniques

- 1. Binary translation
	- Emulation of one instruction set by another for same CPU.
	- When source and target instruction set are the same, it's called instruction set simulation
	- can be done "just in time" (JIT)
	- $-$  can do some caching to be more efficient (i.e., hot spot detection)
- 2. Para-virtualization
	- modification of guest kernel to support being virtualized
	- $-$  Can be pretty efficient

# Binary Translation

- Can ``defang" privileged instructions such as POPF
- Instruction streams are modified on the fly (think interpreter) to trap offending instruction sequences.
- Two kinds
	- static and dynamic translation

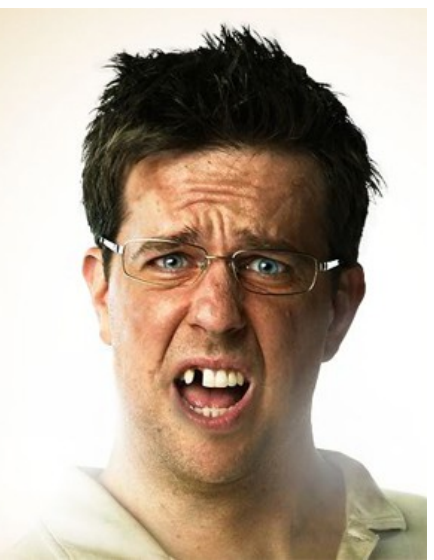

### Static Binary Translation

- May not be able to have full code coverage
	- Hidden code in data sections could be reached through an indirect jump or jump into the middle of an instruction
	- A problem if code is specifically trying to thwart the binary translation mechanism

## Dynamic Binary Translation

- What do you think?
- Fill it in…

### How VMWare done it?

- Early versions of the VMware VMM scanned the instruction stream being executed in the VM and detected the presence of sensitive instructions.
- It then substituted the sensitive instruction with a target instruction and then emulated the action of the original instruction.
- Binary Translation introduced into VMware circa 1999

### If interested… read up

- PAYER, M., AND GROSS, T. Requirements for fast binary translation. In 2nd Workshop on Architectural and Microarchitectural Support for Binary Translation (2009).
- PAYER, M., AND GROSS, T. R. Generating lowoverhead dynamic binary translators. In SYSTOR'10 (2010).

### Microsoft Hyper-V

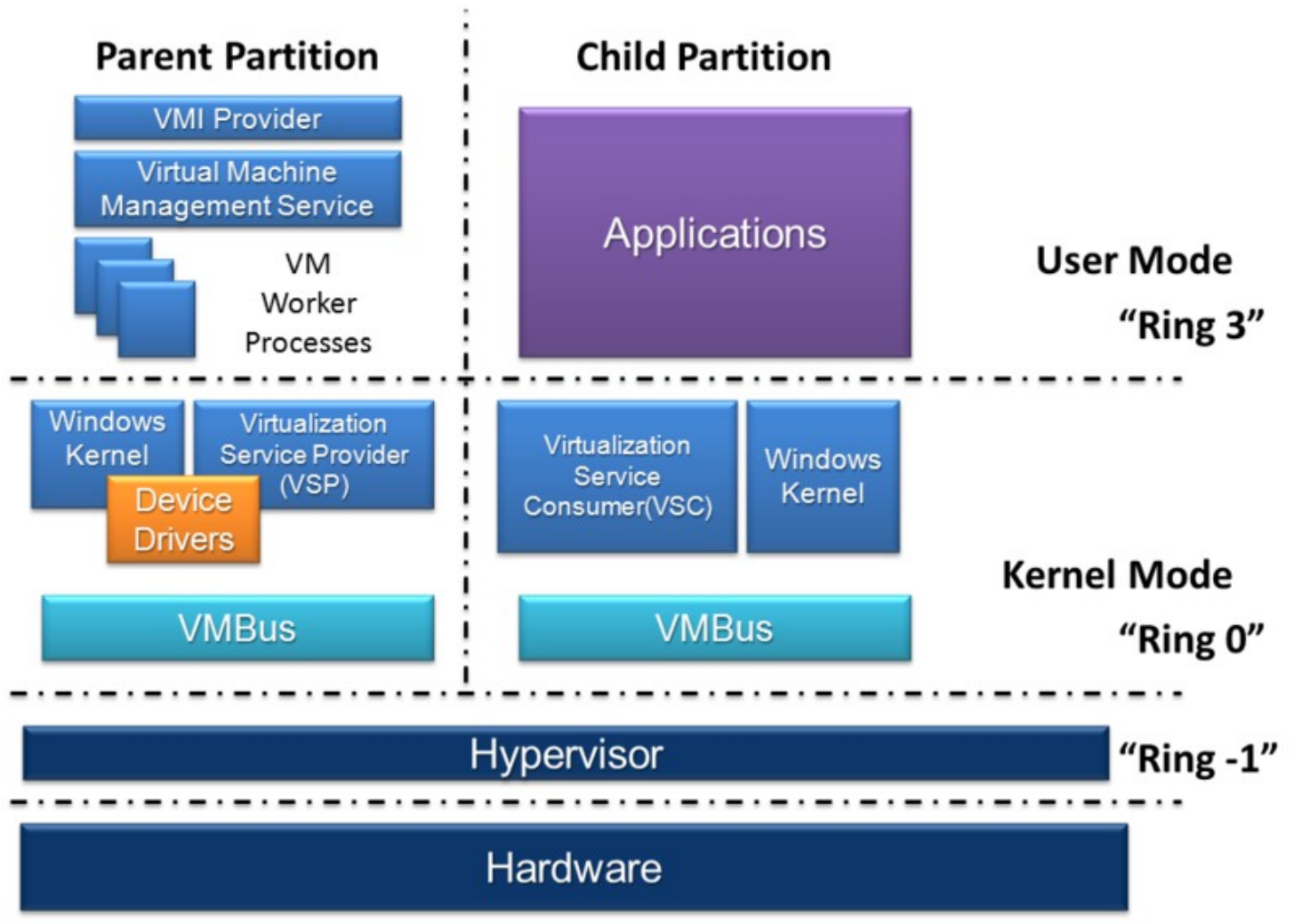

https://en.wikipedia.org/wiki/File:Hyper-V.png

# Microsoft Hyper-V

- A hypervisor instance has to have at least one "parent partition"
- The virtualization stack runs in the parent partition and has direct access to the hardware devices.
- The parent partition then creates the child partitions which host the guest OSs.
- Xen is pretty similar

## Lab: Which is it?

- Play with JSLinux [\(http://bellard.org/jslinux/\)](http://bellard.org/jslinux/)
- Run Linux in your web browser...
	- So is it a binary translator or an emulator?
- Read technical notes
	- http://bellard.org/jslinux/tech.html

### Review